## Trade Area Details

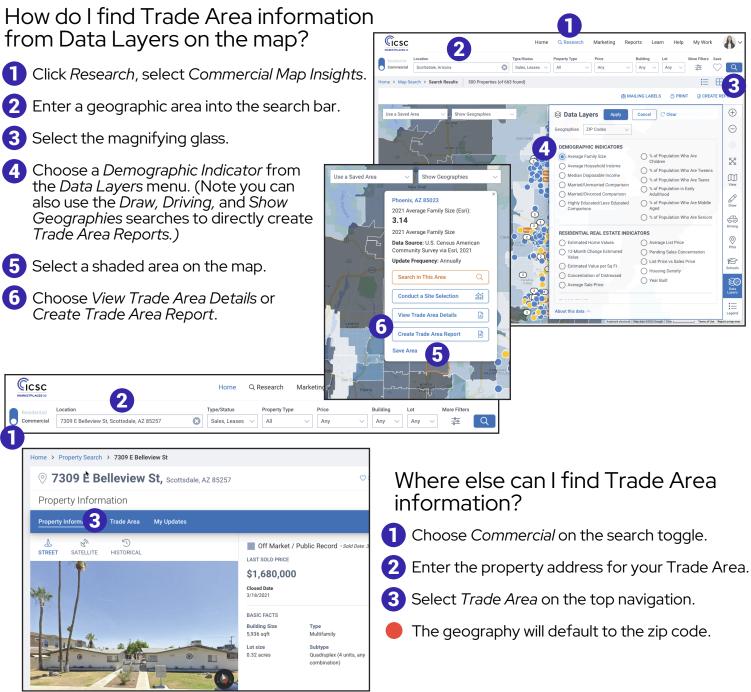

## About the data you'll find in the Trade Area Report

Tapestry is a data product developed by Esri, the leader in GIS software. Tapestry classifies U.S. residential neighborhoods into unique market segments based on socioeconomic and demographic characteristics. For a broader market view, Tapestry also consolidates segments into LifeMode (life cycle) groups and Urbanization (location) groups.

Trade Area Information will help you understand the general economic and demographics such as age, daytime population, and disposable income. Also included is a deep dive into each tapestry segment to help you understand more deeply the preferences and behaviors of the community so that you can help your client appeal to them.

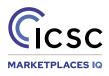

## An Overview of the Trade Area Details

| Scottsdale, I                                                                                                    | AZ 85250                                                                                                    |                                                                                                    |                                                                                                    |                                                                                                    | CREATE REF                                                                                                    |
|----------------------------------------------------------------------------------------------------|----------------------------------------------------------------------------------------------------|----------------------------------------------------------------------------------------------------|----------------------------------------------------------------------------------------------------|----------------------------------------------------------------------------------------------------|----------------------------------------------------------------------------------------------------|
| Trade Area Infor                                                                                                    |                                                                                                    |                                                                                                    |                                                                                                    |                                                                                                    |                                                                                                    |
|                                                                                                    |                                                                                                    |                                                                                                    |                                                                                                    |                                                                                                    |                                                                                                    |
| Property Trade A     Trade A     T                                                                                                    | rea Information                                                                                                    |                                                                                                    |                                                                                                    |                                                                                                    |                                                                                                    |
| Ke                                                                                                    | 2                                                                                                    | R                                                                                                    | 4                                                                                                    | МАР                                                                                                    |                                                                                                    |
| About ata                                                                                                    |                                                                                                    | 2021 Key                                                                                                    | 2021 Tapestry                                                                                                    | McCormick Stillman z<br>Railroad Park                                                                                                    | ma Rd                                                                                                    |
| 2021 Income (Esri):                                                                                                    | 2021 Age: 5 Year<br>Increments (Esri):                                                                                                    | Demographic<br>Indicators (Esri):                                                                                                    | 2021 Tapestry<br>Market Segmentation<br>(Households):                                                                                                    | Chap                                                                                                    | arral                                                                                                    |
| Median Household<br>Income                                                                                                    | Median Age                                                                                                    | Total Population                                                                                                    | 1st Dominant<br>Segment                                                                                                    | E McDonald Dr                                                                                                    |                                                                                                    |
| \$81,933                                                                                                    | 50.9                                                                                                    | 16,867                                                                                                    | Old and                                                                                                    |                                                                                                    | ral Park                                                                                                    |
|                                                                                                    |                                                                                                    |                                                                                                    | Newcomers                                                                                                    | E Chaparral Rd                                                                                                    | NGrant                                                                                                    |
| Demographic Fa                                                                                                    | cts and Stats                                                                                                    |                                                                                                    |                                                                                                    | FASHION SQUARE                                                                                                    | Reef                                                                                                    |
| Population                                                                                                    | Median Estimated Hom                                                                                                    | e Value About this d                                                                                                    | ata                                                                                                    |                                                                                                    |                                                                                                    |
|                                                                                                    | 85250                                                                                                    | \$658.45K                                                                                                    | ata                                                                                                    | TRADE AREAS NEA                                                                                                    | RBY                                                                                                    |
| Married                                                                                                    | Maricopa County                                                                                                    | \$504.18K                                                                                                    |                                                                                                    | Scottsdale,                                                                                                    | AZ 8525                                                                                                    |
| Income                                                                                                    | Arizona                                                                                                    | \$468.44K                                                                                                    |                                                                                                    | View Nearby Listings                                                                                                    | 8                                                                                                    |
| Education                                                                                                    |                                                                                                    |                                                                                                    |                                                                                                    | Scottsdale, AZ 85251                                                                                                    | View L                                                                                                    |
| Economy                                                                                                    | 12 mo. Change in Medi<br>Estimated Home Value                                                                                                    | an About this d                                                                                                    | ata                                                                                                    | Median Household Inco<br>Median Age                                                                                                    | me \$                                                                                                    |
| Commute to Work                                                                                                    | 85250                                                                                                    | 18.97%                                                                                                    |                                                                                                    | Total Population<br>1st Dominant Segment                                                                                                    | Young and Re                                                                                                    |
| Home Values                                                                                                    | Maricopa County                                                                                                    | 20.41%                                                                                                    |                                                                                                    | Scottsdale, AZ 85258                                                                                                    | View L                                                                                                    |
|                                                                                                    | Arizona                                                                                                    | 20.29%                                                                                                    |                                                                                                    | Median Household Incor<br>Median Age                                                                                                    | me \$                                                                                                    |
|                                                                                                    |                                                                                                    |                                                                                                    | _                                                                                                    | Total Population                                                                                                    |                                                                                                    |
|                                                                                                    | Median Listing Price                                                                                                    | About this d                                                                                                    | ata                                                                                                    | 1st Dominant Segment                                                                                                    | Golder                                                                                                    |
|                                                                                                    | 85250<br>Maricopa County                                                                                                    | \$650K<br>\$519K                                                                                                    |                                                                                                    | Paradise Valley, AZ 8525<br>Median Household Inco                                                                                                    |                                                                                                    |
|                                                                                                    | Arizona                                                                                                    | \$479.22K                                                                                                    |                                                                                                    | Median Age<br>Total Population                                                                                                    |                                                                                                    |
|                                                                                                    |                                                                                                    |                                                                                                    |                                                                                                    | 1st Dominant Segment                                                                                                    | Т                                                                                                    |
|                                                                                                    | 12 mo. Change in Medi<br>Price                                                                                                    | an Listing About this da                                                                                                    | ata                                                                                                    | Scottsdale, AZ 85257                                                                                                    | View L                                                                                                    |
|                                                                                                    |                                                                                                    |                                                                                                    |                                                                                                    | Marken Harris at all the sec                                                                                                    |                                                                                                    |
|                                                                                                    | 85250                                                                                                    | 3.68%                                                                                                    |                                                                                                    | Median Household Inco<br>Median Age                                                                                                    |                                                                                                    |
|                                                                                                    | 85250<br>Maricopa County                                                                                                    | 3.68%                                                                                                    |                                                                                                    | Median Age<br>Total Population                                                                                                    |                                                                                                    |
|                                                                                                    |                                                                                                    |                                                                                                    |                                                                                                    | Median Age                                                                                                    | Old and Newo                                                                                                    |
|                                                                                                    | Maricopa County                                                                                                    | 6.59%                                                                                                    |                                                                                                    | Median Age<br>Total Population<br>1st Dominant Segment<br>Phoenix, AZ 85018<br>Median Household Incor                                                                                                    | Old and Newo                                                                                                    |
| C                                                                                                    | Maricopa County<br>Arizona                                                                                                    | 6.59%                                                                                                    |                                                                                                    | Median Age<br>Total Population<br>1st Dominant Segment<br>Phoenix, A2 85018<br>Median Household Incor<br>Median Age<br>Total Population                                                                                                    | Old and Newc<br>View L<br>me \$                                                                                                    |
| Consumer Segn                                                                                                    | Maricopa County<br>Arizona                                                                                                    | 6.59%                                                                                                    |                                                                                                    | Median Age<br>Total Population<br>1st Dominant Segment<br>Phoenix, AZ 85018<br>Median Household Incon<br>Median Age<br>Total Population<br>1st Dominant Segment                                                                                                    | Old and Newo<br>View L<br>me \$<br>Emera                                                                                                    |
| About this data                                                                                                    | Maricopa County<br>Arizona                                                                                                    | 6.59%                                                                                                    | Metro Cities 🔉                                                                                                    | Median Age<br>Total Population<br>1 st Dominant Segment<br>Phoenix, AZ 85018<br>Median Household Incor<br>Median Age<br>1 st Dominant Segment<br>Scottsdale, AZ 85255<br>Median Household Incor                                                                                                    | Old and Newc<br>me \$<br>Emera<br>View L                                                                                                    |
| About this data                                                                                                    | Maricopa County<br>Arizona                                                                                                    | 6.59%<br>12.76%                                                                                                    | Metro Cities ①<br>Affordable city life,<br>including smaller metros,                                                                                                    | Median Age<br>Total Population<br>1 st Dominant Segment<br>Phoenix, A2 85018<br>Median Household Incor<br>Median Age<br>Total Population<br>1 st Dominant Segment<br>Scottsdale, A2 85256                                                                                                    | Old and Newc<br>View Li<br>me \$<br>Emera<br>View Li                                                                                                    |
| About this data<br>Life Mode<br>What are the people like                                                                                                    | Maricopa County<br>Arizona                                                                                                    | 6.59%<br>12.76%<br>Urbanization<br>Where do people like this                                                                                                    | Metro Cities ①<br>Affordable city life,                                                                                                    | Median Age<br>Total Population<br>1st Dominant Segmet<br>Phoenix, AZ 85018<br>Median Household Incot<br>Median Age<br>Total Population<br>1st Dominant Segment<br>Scottsdale, AZ 85255<br>Median Household Incot<br>Median Age                                                                                                    | Old and Newc<br>me \$<br>Ernera<br>View Li<br>me \$<br>Down the                                                                                                    |
| About this data<br>Life Mode<br>What are the people like                                                                                                    | Maricopa County<br>Arizona                                                                                                    | 6.59%<br>12.76%<br>Urbanization<br>Where do people like this                                                                                                    | Metro Cities ①<br>Affordable city life,<br>including smaller metros,                                                                                                    | Median Age<br>Total Population<br>1st Dominant Segment<br>Phoenix, A2 55018<br>Median Household Incor<br>Total Population<br>1st Dominant Segment<br>Scottsdale, A2 85256<br>Median Household Incor<br>Median Age<br>Total Population                                                                                                    | Old and Newc<br>View Li<br>me \$'<br>Emera<br>Niew Li<br>Emera<br>Down the<br>View Li                                                                                                    |
| About this data<br>Life Mode<br>What are the people like<br>that live in this area?<br>Top Tapestry                                                                                                    | Maricopa County<br>Arizona                                                                                                    | 6.59%<br>12.76%<br>Ubarization<br>Where do people like this<br>usually live?                                                                                                    | Metro Cities<br>Afordable city life,<br>including smaller metros,<br>satellite cities                                                                                                    | Median Age<br>Total Population<br>Tat Dominant Segment<br>Phoenix, A2 55018<br>Median Household Incor<br>Median Age<br>Total Population<br>Tat Dominant Segment<br>Scottsdale, A2 85256<br>Median Household Incor<br>Median Age<br>Total Population<br>Tat Dominant Segment<br>Phoenix, A2 85008<br>Median Age                                                                                                    | Old and Newc<br>View Li<br>me \$'<br>Emera<br>Niew Li<br>Emera<br>Down the<br>View Li                                                                                                    |
| About this data<br>Life Mode<br>What are the people like<br>that live in this area?                                                                                                    | Maricopa County<br>Arizona                                                                                                    | 6.59%<br>12.76%<br>Urbanization<br>Where do people like this                                                                                                    | Metro Cities ①<br>Affordable city life,<br>including smaller metros,                                                                                                    | Median Age<br>Total Population<br>1st Dominant Segment<br>Phoenix, A2 85018<br>Median Household Incot<br>Median Age<br>Total Population<br>1st Dominant Segment<br>Scottsdale, A2 85056<br>Median Household Incot<br>Median Age<br>Total Population<br>1st Dominant Segment<br>1st Dominant Segment                                                                                                    | Old and Newco<br>me View Li<br>Emere S<br>Down the<br>S                                                                                                    |
| About this data<br>Life Mode<br>What are the people like<br>that live in this area?<br>Top Tapestry<br>Segments<br>% of Households                                                                                                    | Maricopa County<br>Atizona<br>Atizona<br>Middle Ground ()<br>Lifestyles of<br>thirtysomethings<br>Old and Newcomers ()<br>2,229 (25.6%)                                                                                                    | C.59%<br>12.76%<br>Urbanization<br>Where do people like this<br>usually live?<br>In Style ①<br>1.656 (19.0%)                                                                                                    | Metro Cities<br>Affordable city life,<br>including smaller metros,<br>satellite cities<br>Solden Years<br>1,452 (16.7%)                                                                                                    | Median Age<br>Total Population<br>1st Dominant Segment<br>Median Household Incot<br>Median Age<br>Total Population<br>1st Dominant Segment<br>Scottsdale, A2 85256<br>Median Household Incot<br>Median Age<br>Total Population<br>1st Dominant Segment<br>Phoenix, A2 85008<br>Median Household Incot<br>Median Age<br>Total Population<br>1st Dominant Segment<br>Scottsdale, A2 85260                                                                                                    | Old and Newc<br>me View L<br>Emera<br>Down th<br>S<br>NeWest Ret<br>View L                                                                                                    |
| About this data<br>Life Mode<br>What are the people like<br>that live in this area?<br>Top Tapestry<br>Segments<br>% of Households<br>Lifestyle Group                                                                                                    | Maricopa County<br>Atzona<br>Atzona<br>Cutestyles of<br>thirtysomethings<br>Old and Newcomers<br>2,229 (25.6%)<br>Middle Ground ()                                                                                                    | Construction<br>Urbanization<br>Where do people like this<br>usually live?<br>In Style ©<br>1,656 (19.0%)<br>GenXurban ©                                                                                                    | Metro Cities<br>Affordable city life,<br>including smaller metros,<br>satellite cities<br>Solden Years<br>1,452 (16.7%)<br>Senior Styles                                                                                                    | Median Age Total Population Total Population Total Population Total Population Total Population Total Population Total Population Scottsdale, AZ 85256 Median Household Incot Median Age Total Population Total Population Total Po | Old and New View L<br>me S<br>Down the<br>NeWest Kes<br>S<br>NeWest Kes<br>S                                                                                                    |
| About this data<br>Life Mode<br>What are the people like<br>that live in this area?<br>Top Tapestry<br>Segments<br>% of Households<br>Lifestyle Group<br>Urbanization Group                                                                                                    | Maricopa County<br>Atzona<br>Atzona<br>Atzona<br>Middle Ground<br>Lifestyles of<br>thirtysomethings<br>2,229 (25.6%)<br>Middle Ground<br>Metro Cities                                                                                                    | C.59%<br>12.76%<br>Urbanization<br>Where do people like this<br>usually live?<br>In Style ①<br>1.656 (19.0%)                                                                                                    | Affordable city life,<br>including smaller metros,<br>satellite cities<br>Golden Years<br>1,452 (16.7%)<br>Senior Styles<br>Suburban Periphery                                                                                                    | Median Age<br>Total Population<br>1st Dominant Segment<br>Phoenix, AZ 85018<br>Median Household Incor<br>Median Age<br>Total Population<br>1st Dominant Segment<br>Scottsdale, AZ 85256<br>Median Household Incor<br>Median Age<br>Total Population<br>1st Dominant Segment<br>Phoenix, AZ 85008<br>Median Household Incor<br>Median Age<br>Total Population<br>1st Dominant Segment<br>Scottsdale, AZ 85260<br>Median Household Incor                                                                                                    | Old and Newc<br>me S<br>Emera<br>Down th<br>S<br>NeWest Res<br>S                                                                                                    |
| About this data<br>Life Mode<br>What are the people like<br>that live in this area?<br>Top Tapestry<br>Segments<br>% of Households<br>Lifestyle Group                                                                                                    | Maricopa County<br>Atzona<br>Atzona<br>Cutestyles of<br>thirtysomethings<br>Old and Newcomers<br>2,229 (25.6%)<br>Middle Ground ()                                                                                                    | Construction<br>Urbanization<br>Where do people like this<br>usually live?<br>In Style ©<br>1,656 (19.0%)<br>GenXurban ©                                                                                                    | Metro Cities<br>Affordable city life,<br>including smaller metros,<br>satellite cities<br>Solden Years<br>1,452 (16.7%)<br>Senior Styles                                                                                                    | Median Age<br>Total Population<br>1st Dominant Segment<br>Phoenix, A2 85018<br>Median Household Incot<br>Median Age<br>Total Population<br>1st Dominant Segment<br>Scottsdale, A2 85256<br>Median Household Incot<br>Median Age<br>Total Population<br>1st Dominant Segment<br>Phoenix, A2 85008<br>Median Household Incot<br>Median Age<br>Total Population<br>1st Dominant Segment<br>Scottsdale, A2 85260<br>Median Household Incot<br>Median Age<br>Total Population                                                                                                    | Old and Newc<br>me S<br>Emera<br>Down th<br>S<br>NeWest Ret<br>S<br>NeWest Ret<br>S                                                                                                    |
| About this data<br>Life Mode<br>What are the people like<br>that live in this area?<br>Top Tapestry<br>Segments<br>% of Households<br>Lifestyle Group<br>Urbanization Group                                                                                                    | Maricopa County<br>Arizona<br>Territation<br>Middle Ground ()<br>Lifestyles of<br>thirtysomethings<br>Old and Newcomers ()<br>2,229 (25.6%)<br>Middle Ground ()<br>Metro Cities ()<br>Single Family; Multi-                                                                                                    | 6.59%<br>12.76%<br>Urbanization<br>Where do people like this<br>usually live?<br>In Style ③<br>1,656 (19.0%)<br>GenXurban ③<br>Metro Cities ③<br>Single Family<br>Married Couples                                                                                                    | Affordable city life,<br>including smaller metros,<br>satellite cities<br>Colden Years<br>1,452 (16.7%)<br>Senior Styles<br>Suburban Periphery<br>Single Family; Multi-                                                                                                    | Median Age<br>Total Population<br>1st Dominant Segment<br>Phoenix, A2 85018<br>Median Household Incot<br>Median Age<br>Total Population<br>1st Dominant Segment<br>Scottsdale, A2 85256<br>Median Household Incot<br>Median Age<br>Total Population<br>1st Dominant Segment<br>Scottsdale, A2 85200<br>Median Household Incot<br>Median Age<br>Total Population<br>1st Oominant Segment<br>Scottsdale, A2 85260<br>Median Household Incot<br>Median Age<br>Total Population<br>1st Oominant Segment                                                                                                    | Old and Newc<br>me S<br>Center<br>Down th<br>S<br>NeWest Res<br>NeWest Res<br>S<br>News there<br>S<br>S<br>News there<br>S<br>S<br>S<br>S<br>S<br>S<br>S<br>S<br>S<br>S<br>S<br>S<br>S<br>S<br>S<br>S<br>S<br>S                                                                                                    |
| About this data<br>Life Mode<br>What are the people like<br>that live in this area?<br>Top Tapestry<br>Segments<br>Segments<br>Lifestyle Group<br>Urbanization Group<br>Residence Type<br>Household Type                                                                                                    | Maricopa County<br>Arizona<br>Territation<br>Middle Ground<br>Lifestyles of<br>thirrysomethings<br>C<br>Old and Newcomers<br>2,229 (25.6%)<br>Middle Ground<br>Middle Ground<br>Middle Ground<br>Single Family; Multi-<br>Units                                                                                                    | s.59%<br>12.76%<br>Ubbaritation<br>Where do people like this<br>usually live?<br>In Style ①<br>1.656 (19.0%)<br>GenXurban ①<br>Metro Cities ①<br>Single Family<br>Married Couples<br>Without Kids                                                                                                    | Affordable city fife,<br>including smaller<br>satellite cities                                                                                                    | Median Age<br>Total Population<br>1st Dominant Segment<br>Phoenix, AZ 85018<br>Median Household Incor<br>Median Age<br>Total Population<br>1st Dominant Segment<br>Scottsdale, AZ 85256<br>Median Household Incor<br>Median Age<br>Total Population<br>1st Dominant Segment<br>Scottsdale, AZ 85260<br>Median Ausehold Incor<br>Median Age<br>Total Population<br>1st Dominant Segment<br>Scottsdale, AZ 85261<br>Median Age<br>Total Population<br>1st Dominant Segment<br>Total Population                                                                                                    | Old and New C<br>me S<br>Down the<br>Down the<br>Newest Res<br>View L<br>Newest Res<br>View L<br>Newest Res<br>S<br>S<br>S<br>S<br>S<br>S<br>S<br>S<br>S<br>S<br>S<br>S<br>S<br>S<br>S<br>S<br>S<br>S<br>S                                                                                                    |
| About this data<br>Life Mode<br>What are the people like<br>that live in this area?<br>Top Tapestry<br>Segments<br>% of Households<br>Lifestyle Group<br>Urbanization Group<br>Residence Type                                                                                                    | Maricopa County<br>Atizona<br>Atizona<br>Atizona<br>Atizona<br>Clifestyles of<br>thirtysomethings<br>Old and Newcomers<br>2,229 (25.6%)<br>Middle Ground<br>Clifes County<br>Atizona<br>Clifestyles of<br>thirtysomethings<br>Clifestyles of<br>thirtysomethings<br>Clifestyle | 6.59%<br>12.76%<br>Urbanization<br>Where do people like this<br>usually live?<br>In Style ③<br>1,656 (19.0%)<br>GenXurban ③<br>Metro Cities ③<br>Single Family<br>Married Couples                                                                                                    | Affordable city life,<br>including smaller metros,<br>satellite cities<br>Golden Years ()<br>1,452 (16.7%)<br>Senior Styles ()<br>Suburban Periphery ()<br>Single Family; Multi-<br>Units                                                                                                    | Median Age<br>Total Population<br>Tat Dominant Segment<br>Nedian Age<br>Total Population<br>Tat Dominant Segment<br>Scottsdale, AZ 8526<br>Median Household Incor<br>Median Age<br>Total Population<br>Tat Dominant Segment<br>Phoenix, AZ 85008<br>Median Household Incor<br>Median Age<br>Total Population<br>Tat Dominant Segment<br>Scottsdale, AZ 85260<br>Median Household Incor<br>Median Age<br>Total Population<br>Tat Dominant Segment<br>Total Population<br>Tat Dominant Segment<br>Tat Dominant Segment<br>Tatan Population<br>Tat Dominant Segment<br>Total Population<br>Tat Dominant Segment<br>Tatan Age<br>Total Population<br>Tat Dominant Segment<br>Total Population<br>Tat Dominant Segment<br>Total Population<br>Tat Dominant Segment                                                                                                    | Old and News<br>me S<br>Down the<br>Down the<br>S<br>Down the<br>News Res<br>News Res<br>News Res<br>News Res<br>News Res<br>News Res<br>News Res<br>News Res<br>News Res<br>S<br>College                                                                                                    |
| About this data<br>Life Mode<br>What are the people like<br>that live in this area?<br>Top Tapestry<br>Segments<br>% of Households<br>Lifestyle Group<br>Urbanization Group<br>Residence Type<br>Residence Type<br>Average Household<br>Size<br>Median Age                                                                                                    | Maricopa County<br>Arizona<br>Arizona<br>Arizona<br>Middle Ground O<br>Lifestyles of<br>Idfand Newcomers O<br>2,229 (25.6%)<br>Middle Ground O<br>Metro Cities O<br>Single Family, Multi-<br>Units<br>Singles<br>2,1<br>40,1                                                                                                    |                                                                                                    | Aftorable city life,<br>including smaller methods,<br>satellite cities                                                                                                    | Median Age<br>Total Population<br>1st Dominant Segment<br>Phoenix, A2 85018<br>Median Household Incor<br>Median Age<br>Total Population<br>1st Dominant Segment<br>Scottsdale, A2 85256<br>Median Household Incor<br>Median Age<br>Total Population<br>1st Dominant Segment<br>Phoenix, A2 85008<br>Median Household Incor<br>Median Age<br>Total Population<br>1st Dominant Segment<br>Scottsdale, A2 85200<br>Median Household Incor<br>Median Age<br>Total Population<br>1st Dominant Segment<br>Tempe, A2 8521<br>Median Household Incor<br>Median Age<br>Total Population<br>1st Dominant Segment<br>Tempe, A2 8521<br>Median Household Incor<br>Median Age<br>Total Population<br>1st Dominant Segment<br>Scottsdale, A2 8524<br>Median Household Incor                                                                                                    | old and New Constraints of the second second |
| About this data<br>Life Mode<br>What are the people like<br>that live in this area?<br>Top Tapestry<br>Segments<br>% of Households<br>Lifestyle Group<br>Urbanization Group<br>Residence Type<br>Residence Type<br>Average Household<br>Size<br>Diversity Index.                                                                                                    | Maricopa County<br>Arizona<br>Cutation<br>Middle Ground<br>Litestyles of<br>Litestyles of<br>Did and Newcomers<br>2,229 (25.6%)<br>Middle Ground<br>Metro Cities<br>Single Family, Multi-<br>Units<br>Singles<br>2,1                                                                                                    | 6.59%<br>12.76%<br>12.76% | Aftorable city life,<br>including smaller methors,<br>satellite cities<br>Golden Years<br>1,452 (16.7%)<br>Senior Styles<br>Suburban Periphery<br>Units<br>Single Family; Multi-<br>Dinits<br>2,04                                                                                                    | Median Age<br>Total Population<br>1st Dominant Segment<br>Median Age<br>Total Population<br>1st Dominant Segment<br>Scottsdale, A2 8505<br>Median Household Incor<br>Median Age<br>Total Population<br>1st Dominant Segment<br>Phoenix, A2 8508<br>Median Household Incor<br>Median Age<br>Total Population<br>1st Dominant Segment<br>Scottsdale, A2 85260<br>Median Household Incor<br>Median Age<br>Total Population<br>1st Dominant Segment<br>Total Population<br>1st Dominant Segment<br>Total Population<br>1st Dominant Segment<br>Total Population<br>1st Dominant Segment<br>Total Population<br>1st Dominant Segment<br>Total Population<br>1st Dominant Segment<br>Total Population<br>1st Dominant Segment<br>Total Population                                                                                                    | Old and Newe<br>me S<br>Emerc<br>Down th<br>NeWest Ret<br>NeWest Ret<br>Emerc<br>S<br>Emerc<br>S<br>College                                                                                                    |
| About this data<br>Life Mode<br>What are the people like<br>that live in this area?<br>Top Tapestry<br>Segments<br>% of Households<br>Lifestyle Group<br>Urbanization Group<br>Residence Type<br>Residence Type<br>Average Household<br>Size<br>Median Age                                                                                                    | Maricopa County<br>Arizona<br>Arizona<br>Arizona<br>Middle Ground O<br>Lifestyles of<br>Idfand Newcomers O<br>2,229 (25.6%)<br>Middle Ground O<br>Metro Cities O<br>Single Family, Multi-<br>Units<br>Singles<br>2,1<br>40,1                                                                                                    |                                                                                                    | Aftorable city life,<br>including smaller methods,<br>satellite cities                                                                                                    | Median Age<br>Total Population<br>1st Dominant Segment<br>Phoenix, A2 85018<br>Median Household Incor<br>Median Age<br>Total Population<br>1st Dominant Segment<br>Scottsdale, A2 85256<br>Median Household Incor<br>Median Age<br>Total Population<br>1st Dominant Segment<br>Scottsdale, A2 85260<br>Median Household Incor<br>Median Age<br>Total Population<br>1st Dominant Segment<br>Scottsdale, A2 85261<br>Median Household Incor<br>Median Age<br>Total Population<br>1st Dominant Segment<br>Total Population<br>1st Dominant Segment<br>Total Population<br>1st Dominant Segment<br>Scottsdale, A2 85281<br>Median Household Incor<br>Median Age<br>Total Population<br>1st Dominant Segment<br>Scottsdale, A2 85264<br>Median Household Incor<br>Median Age                                                                                                    | Old and Newe<br>me S<br>Emer<br>Down th<br>Down th<br>NeWest Ret<br>S<br>Emer<br>S<br>College<br>View L<br>S<br>College<br>View L<br>S                                                                                                    |
| About this data<br>Life Mode<br>What are the people like<br>that live in this area?<br>Top Tapestry<br>Segments<br>% of Households<br>Lifestyle Group<br>Lifestyle Group<br>Residence Type<br>Residence Type<br>Average Ausehold Type<br>Lifestyle Ausehold<br>Sterestyl Index<br>Median Agoutehold                                                                                                    | Maricopa County<br>Atizona<br>Atizona<br>Middle Ground ↓<br>Lifestyles of<br>Lifestyles of<br>Lifestyles of<br>2,229 (25.6%)<br>Middle Ground ↓<br>2,229 (25.6%)<br>Middle Ground ↓<br>14,200<br>Metro Cities ↓<br>Singles<br>Singles<br>2,1<br>40,1<br>55                                                                                                    | 6.59%<br>12.76%<br>12.76% | Afordabe city life,<br>including analysis<br>astellite cities<br>Colden Years<br>1,452 (16.7%)<br>1,452 (16.7%)<br>Senior Styles<br>1,452 (16.7%)<br>Singles<br>Singles<br>2,04<br>2,04<br>4,6                                                                                                    | Median Age<br>Total Population<br>1st Dominant Segment<br>Median Household Incot<br>Median Age<br>Total Population<br>1st Dominant Segment<br>Scottsdale, A2 8508<br>Median Household Incot<br>Median Age<br>Total Population<br>1st Dominant Segment<br>Scottsdale, A2 8500<br>Median Household Incot<br>Median Age<br>Total Population<br>1st Dominant Segment<br>Scottsdale, A2 85260<br>Median Household Incot<br>Median Age<br>Total Population<br>1st Dominant Segment<br>Total Population<br>1st Dominant Segment<br>Total Population<br>1st Dominant Segment<br>Scottsdale, A2 85281<br>Median Household Incot<br>Median Age<br>Total Population<br>1st Dominant Segment<br>Scottsdale, A2 85281<br>Median Household Incot<br>Median Age<br>Total Population                                                                                                    | Old and Newe<br>me S<br>Emer<br>Down th<br>Down th<br>NeWest Ret<br>S<br>Emer<br>S<br>College<br>View L<br>S<br>College<br>View L<br>S                                                                                                    |
| About this data<br>Lie Mode<br>What are the people like<br>the like in this area?<br>Top Tapestry<br>Segments<br>% of Households<br>Lifestyle Group<br>Residence Type<br>Household Type<br>Average Household<br>Nearing Household<br>Divensity Index                                                                                                    | Maricopa County         Atizona         Atizona         Idea Ground         Lifestyles of         Lifestyles of         Maricopa County         2229 (25.6%)         Middle Ground ()         Middle Ground ()         Middle Ground ()         Middle Ground ()         Middle Ground ()         Single Family, Mult-         Singles         2.1         40.1         55         Single Sil, 200                                                                                                    | s.59%<br>12.76%<br>12.76%<br>Urbanization<br>Where do people like this<br>usuality live?<br>In Style ①<br>1.656 (19.0%)<br>GenXurban ①<br>Metro Cities ①<br>Single Family<br>Married Couples<br>Without Kids<br>2.33<br>42.7<br>42.4<br>\$81,500                                                                                                    | Affordable city life,<br>including smaller         Including smaller         Colden Years         I.452 (16.7%)         Senior Styles         Suburban Petiphery         Suburban Petiphery         Singles         I.041         Singles         2.04         Sa.5         Sa.6         Singles                                                                                                    | Median Age<br>Total Population<br>1st Dominant Segment<br>Median Household Incot<br>Median Age<br>Total Population<br>1st Dominant Segment<br>Scottsdale, A2 8508<br>Median Household Incot<br>Median Age<br>Total Population<br>1st Dominant Segment<br>Scottsdale, A2 8500<br>Median Household Incot<br>Median Age<br>Total Population<br>1st Dominant Segment<br>Scottsdale, A2 85260<br>Median Household Incot<br>Median Age<br>Total Population<br>1st Dominant Segment<br>Total Population<br>1st Dominant Segment<br>Total Population<br>1st Dominant Segment<br>Scottsdale, A2 85281<br>Median Household Incot<br>Median Age<br>Total Population<br>1st Dominant Segment<br>Scottsdale, A2 85281<br>Median Household Incot<br>Median Age<br>Total Population                                                                                                    | Old and Newc       me     View L       me     Emera       Down th       Down th       Newest Res       Newest Res       View L       Reme       View L       College       View L       State                                                                                                    |
| About this data<br>Life Mode<br>What are the people like<br>what are the people like<br>the second second second second<br>Second second second second second<br>% of Household Second second second<br>Household Type<br>Average Alousehold<br>Second second second                                                                                                    | Maricopa County<br>Atizona<br>Middle Ground ()<br>Lifestyles of<br>Lifestyles of<br>Middle Ground ()<br>2,229 (25 %)<br>Middle Ground ()<br>Middle Ground (                                                                                                    | s.59%<br>12.76%<br>12.76% | Affordabe city life,<br>including smaller<br>cities<br>colden Years<br>colden Year                                                       | Median Age<br>Total Population<br>1st Dominant Segment<br>Median Household Incot<br>Median Age<br>Total Population<br>1st Dominant Segment<br>Scottsdale, A2 8508<br>Median Household Incot<br>Median Age<br>Total Population<br>1st Dominant Segment<br>Scottsdale, A2 8500<br>Median Household Incot<br>Median Age<br>Total Population<br>1st Dominant Segment<br>Scottsdale, A2 85260<br>Median Household Incot<br>Median Age<br>Total Population<br>1st Dominant Segment<br>Total Population<br>1st Dominant Segment<br>Total Population<br>1st Dominant Segment<br>Scottsdale, A2 85281<br>Median Household Incot<br>Median Age<br>Total Population<br>1st Dominant Segment<br>Scottsdale, A2 85281<br>Median Household Incot<br>Median Age<br>Total Population                                                                                                    | Old and Newe<br>me S<br>Emer<br>Down th<br>Down th<br>NeWest Ret<br>S<br>Emer<br>S<br>College<br>View L<br>S<br>College<br>View L<br>S                                                                                                    |
| About this deat<br>Lie Mode<br>What are the people like<br>What are the people like<br>Composition of the second<br>Segements<br>% of Households<br>Lifestyle deat<br>Mediane Gruppe<br>Median Aleg<br>Median Household<br>Median Household<br>Median Househ                    | Maricopa County   Arizona   Arizona   Idea Ground   Lifestyles of   Lifestyles of   Maricopa County   2229 (25 6%)   Middle Ground ()   Middle Ground ()   Middle Ground ()   Middle Ground ()   Middle Ground ()   Middle Ground ()   Single Family: Multi   Singles   2.1   40.1   55   \$51,200   \$51,200   \$50,200   \$208,100                                                                                                    | s.59%<br>12.76%<br>12.76% | Affordabe city life,<br>including smaller<br>cities<br>cites<br>colden Years<br>cites<br>colden Years<br>colden Years<br>colden Years<br>colden Y | Median Age<br>Total Population<br>1st Dominant Segment<br>Median Household Incot<br>Median Age<br>Total Population<br>1st Dominant Segment<br>Scottsdale, A2 8508<br>Median Household Incot<br>Median Age<br>Total Population<br>1st Dominant Segment<br>Scottsdale, A2 8500<br>Median Household Incot<br>Median Age<br>Total Population<br>1st Dominant Segment<br>Scottsdale, A2 85260<br>Median Household Incot<br>Median Age<br>Total Population<br>1st Dominant Segment<br>Total Population<br>1st Dominant Segment<br>Total Population<br>1st Dominant Segment<br>Scottsdale, A2 85281<br>Median Household Incot<br>Median Age<br>Total Population<br>1st Dominant Segment<br>Scottsdale, A2 85281<br>Median Household Incot<br>Median Age<br>Total Population                                                                                                    | Old and Newe<br>me S<br>Emer<br>Down th<br>Down th<br>NeWest Ret<br>S<br>Emer<br>S<br>College<br>View L<br>S<br>College<br>View L<br>S                                                                                                    |
| About this deat<br>Life Mode<br>What are the people like<br>what are the people like<br>what are the people | Maricopa County   Arizona   Arizona   Idea Ground   Lifestyles of   Lifestyles of   Maricopa County   2229 (25 6%)   Middle Ground ()   Middle Ground ()   Middle Ground ()   Middle Ground ()   Middle Ground ()   Middle Ground ()   Single Family: Multi   Singles   2.1   40.1   55   \$51,200   \$51,200   \$50,200   \$208,100                                                                                                    | s.59%<br>12.76%<br>12.76% | Affordabe city life,<br>including smaller<br>cities<br>cites<br>colden Years<br>cites<br>colden Years<br>colden Years<br>colden Years<br>colden Y | Median Age<br>Total Population<br>1st Dominant Segment<br>Median Household Incot<br>Median Age<br>Total Population<br>1st Dominant Segment<br>Scottsdale, A2 8508<br>Median Household Incot<br>Median Age<br>Total Population<br>1st Dominant Segment<br>Scottsdale, A2 8500<br>Median Household Incot<br>Median Age<br>Total Population<br>1st Dominant Segment<br>Scottsdale, A2 85260<br>Median Household Incot<br>Median Age<br>Total Population<br>1st Dominant Segment<br>Total Population<br>1st Dominant Segment<br>Total Population<br>1st Dominant Segment<br>Scottsdale, A2 85281<br>Median Household Incot<br>Median Age<br>Total Population<br>1st Dominant Segment<br>Scottsdale, A2 85281<br>Median Household Incot<br>Median Age<br>Total Population                                                                                                    | Old and Newe<br>me S<br>Emer<br>Down th<br>Down th<br>NeWest Ret<br>S<br>Emer<br>S<br>College<br>View L<br>S<br>College<br>View L<br>S                                                                                                    |

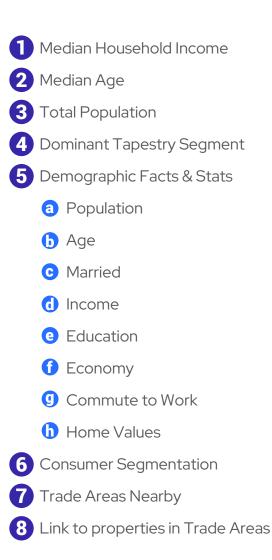

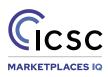